## **BUNDESRECHTSANWALTSKAMMER**

## **Informationen der Zertifizierungsstelle der Bundesnotarkammer zum Kartentausch**

## **Für alle Karteninhaber (Basis und Signatur):**

- ‐ **Falls Sie noch keine Austauschkarte erhalten haben:** 
	- o Prüfen Sie, ob im Bundesweiten Amtlichen Anwaltsverzeichnis (BRAV) Ihre aktuelle Kanzleianschrift hinterlegt ist und veranlassen Sie ggf. über Ihre zuständige Kammer eine Änderung.
	- o Bitte nutzen Sie das Kontaktformular unter

https://zertifizierungsstelle.bnotk.de/bea-kartentausch,

um uns das Fehlen der neuen Karte mitzuteilen. Geben Sie dabei bitte unbedingt die **Kartennummer Ihrer aktuellen Karte** (beginnend mit Ziffer 2) an und auch die **Info, dass die Anschrift im BRAV aktuell** ist.

- ‐ **Bestätigung des Kartenerhalts (schnellstmöglich):** 
	- o Falls Sie noch keinen Link bekommen haben,
		- prüfen Sie bitte zunächst, ob die Zertifizierungsstelle Ihre **aktuelle E-Mail-Adresse** hat. Diese sowie Ihre Rechnungsadresse können Sie selbst aktualisieren, eine Anleitung findet sich hier:

https://onlinehilfe.bnotk.de/einrichtungen/zertifizierungsstelle/aktualisierungihrer-kontaktdaten.html

nutzen Sie anschließend das **Kontaktformular** unter

https://zertifizierungsstelle.bnotk.de/bea-kartentausch,

um einen neuen Link anzufordern. Dort können Sie mitteilen, dass die hinterlegte E-Mail-Adresse aktuell ist.

o Falls der übermittelte Link nicht mehr funktioniert: Sie erhalten automatisch in der nächsten Zeit einen neuen Link zugeschickt, Sie müssen hierfür nichts weiter tun.

**Bundesrechtsanwaltskammer Büro Berlin – Hans Litten Haus Büro Brüssel** 

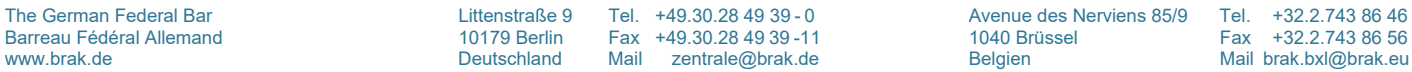

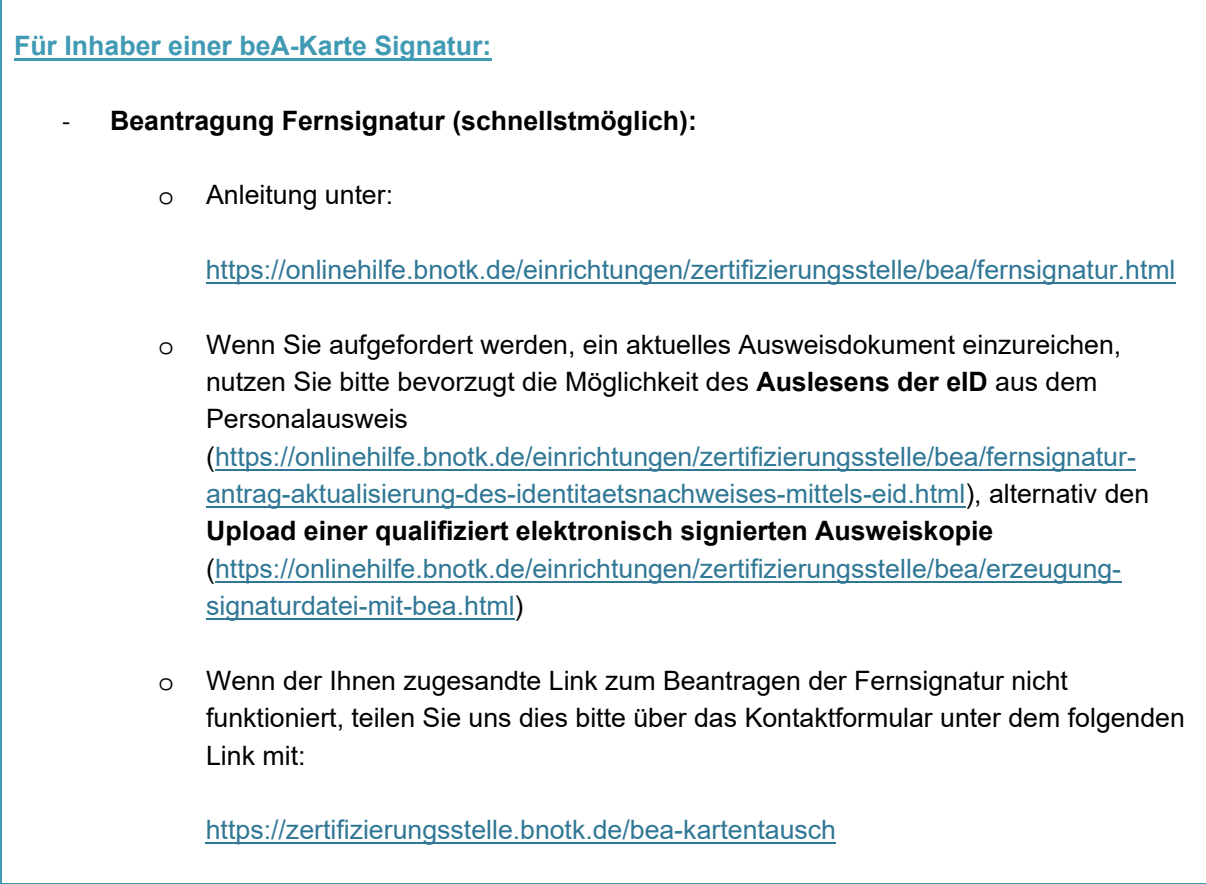

Berlin, den 23.11.2022